### Lecture 15: Hardware Rendering • Fall 2004 Kavita Bala Computer Science Cornell University

### Announcements

- Project discussion this week

   Proposals: Oct 26
- Exam moved to Nov 18 (Thursday)

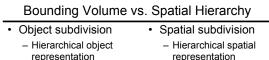

- Hierarchically cluster objects
- Siblings could overlap
- Object in single leaf
- Ray marches down
- AABB,OBB,Spheres

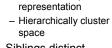

- Siblings distinct
- Object in >1 leaf (higher)
- Ray marches across
- Octree,kd-tree,Grid

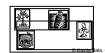

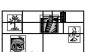

## Culling of Complex Scenes Remove geometry that is not visible ... cull it away View Frustum Culling Hierarchical z-buffer Cell-portal visibility Many others....

© Kavita Bala, Computer Science, Cornell University

© Kavita Bala, Computer Science, Cornell University

### Hierarchical View Frustum Culling

- Use an octree/BVH
- Start at o = root of octree/BVH
- Test(Node o) {
  - Check 6 planes of frustum for intersection with bbox(o)

- If in or out, terminate testing
- If it intersects
  - For each child c = child[i], Test (c)

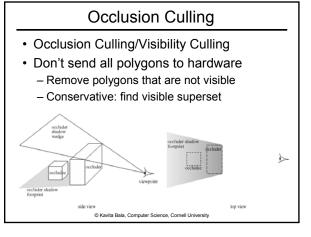

### **Occlusion Culling**

- On-line
  - Remove geometry on-the-fly
- Off-line
  - Determine potentially visible set (PVS)
  - When rendering only display PVS

© Kavita Bala, Computer Science, Cornell University

### Hierarchical Z-buffer

- On-line
- Use nearby polygons to remove far polygons
- Construct an octree subdivision of scene

   Could use other data structures as well

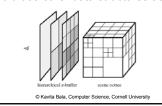

### Off-line walkthroughs o

- Interactive walkthroughs of very complex systems
  - Radiosity systems
  - Too many polygons
- Teller: Cell/Portal for indoor scenes – Used in games: Doom, Descent

© Kavita Bala, Computer Science, Cornell University

### Cell Portal Architecture Internal architectural scene Cells: Rooms Portals: Doors and Windows

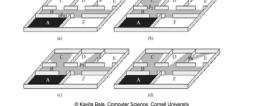

### First Idea

© Kavita Bala, Computer Science, Cornell University

- Find all cells visible from current cell
- · Recursively propagate visibility
- · Problem: Too conservative

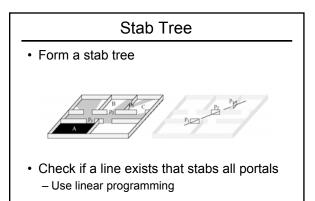

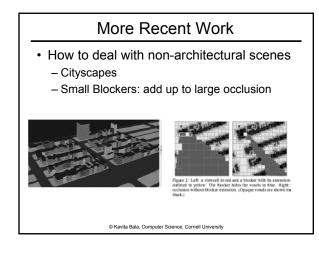

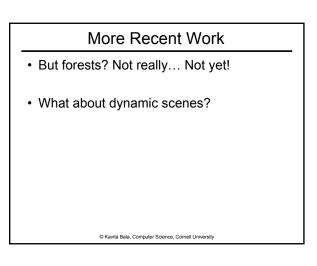

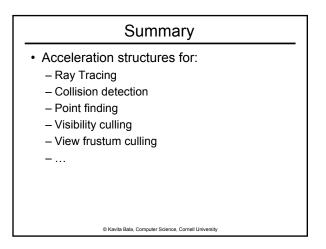

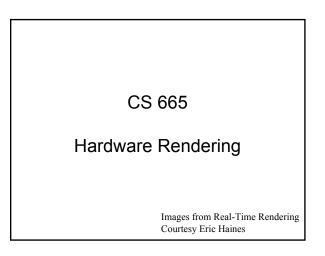

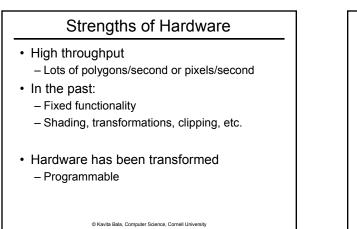

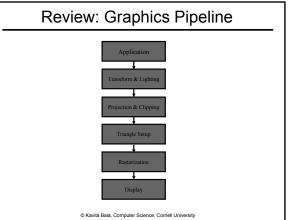

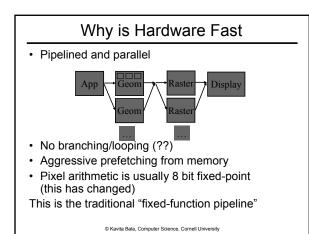

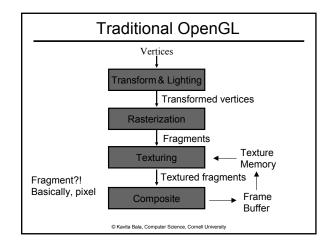

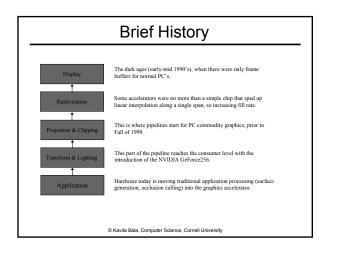

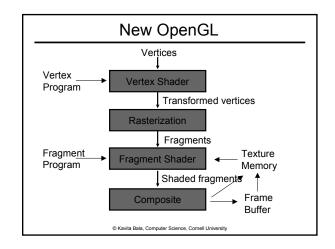

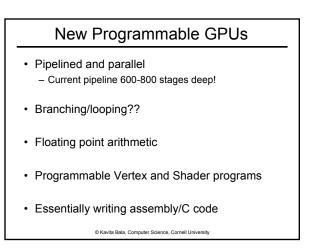

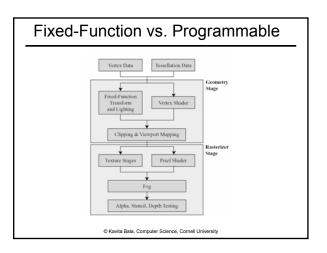

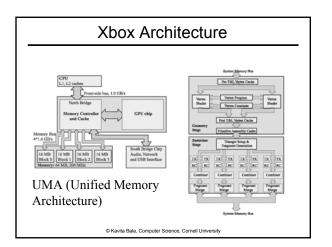

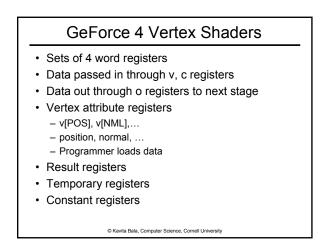

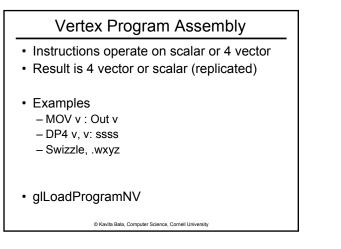

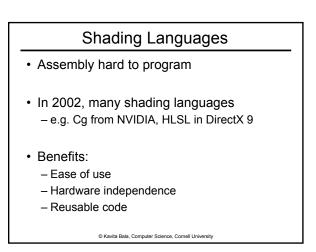

### Cg Example

Vertout main (... uniform float4 LightVec) {
vertout Out;
Out.Hposition = ...

float 4 light = normalize (LightVec) float diffuse = dot (normal, light); ...

return Out;

}

© Kavita Bala, Computer Science, Cornell University

### What's New Since 1999

- Vertex Shader
- Pixel/Fragment Shader
- · And much faster, of course
  - Peak fill rates
  - 1999 GeForce256: 0.35 Gigapixel
  - 2001 GeForce3: 0.8 Gigapixel
  - 2003 GeForceFX Ultra: 2 Gigapixel
  - ATI Radeon 9800 Pro : 3 Gigapixel

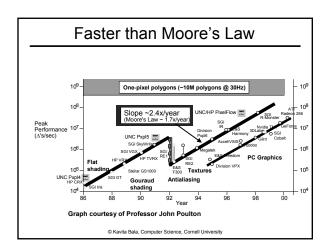

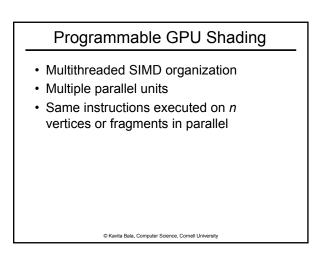

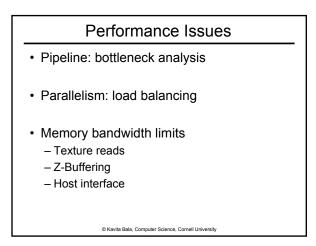

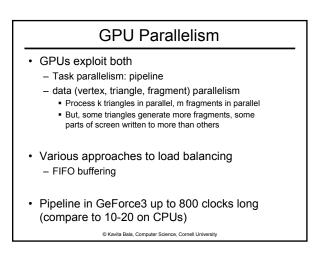

### Bandwidth

- · Bandwidth scales with perimeter
- · Computation scales with area
- Memory, buses MUCH slower than internal processing
- CPUs: use lots and lots and lots of caches to match memory speeds
- GPUs: exploit streaming computation, prefetching, block transfers, coherence

### © Kavita Bala, Computer Science, Cornell University

### **Texture Cache**

- Prefetch texture block
- Texture data spatially organized to maximize coherence
- May reorder texture lookups to improve temporal coherence

### Current/Future

- Faster
  - More parallelism
- More generalized shading languages
   Fewer constraints in programs

### Key Hardware Capabilities

© Kavita Bala, Computer Science, Cornell University

- Z-Buffering
- Accumulation Buffer
- Antialiasing
- Transparency/Compositing
- Stencil Buffer
- Filtered Texturing

© Kavita Bala, Computer Science, Cornell University

# Accumulation BufferImage: Accumulation BufferImage: Accumu

### Accumulation Buffer

- Render a scene a number of times, making small variations
- Blend the results to make a single image.

Effects produced include:

- Antialiasing
- · Depth of Field
- Motion Blur
- Soft Shadows
- · Needs more precision than ordinary buffers

© Kavita Bala, Computer Science, Cornell University

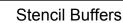

- 1 to 8 bitplanes
  - Usually "leftover" bits in depth buffer
  - May need to use 24-bit depth to use
- Stencil test used
   Tosts: == < <= > >= ref.vc
  - Tests: ==, <, <=, >, >= ref value
- Operations can modify stencil value:
   Ex: increment stencil if passes depth test
  - Different ops for fail, zfail, zpass
- Can mask out parts of stencil to modify
- Used for shadow volumes, reflections, etc.

© Kavita Bala, Computer Science, Cornell University

### Stereo Buffers

- Render left and right eye views – Both front and back left and right buffers
- Display hardware alternates frames
- Controls shutter glasses
- May also
  - use head or eye tracking
  - use head-mounted-display (HMD) and multiple parallel outputs instead

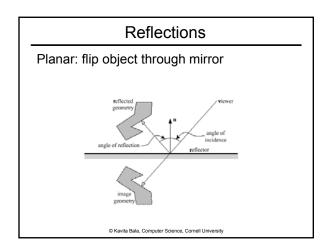

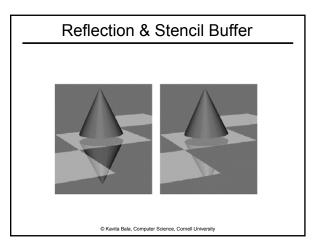

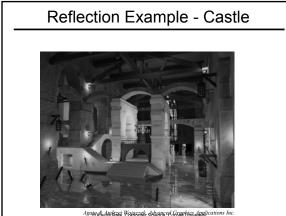

Agate Kashadazeti, EBillpöter Schenbere Greenhins Applications Inc

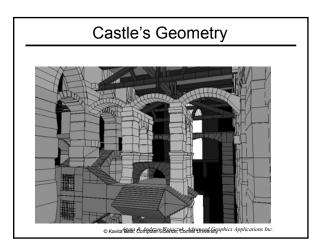

### **P-Buffers**

- · Permit rendering to off-screen target - Addresses dimension limitations
  - Example, used for shadow maps
- · P-buffer in one context can be associated with texture in another
- ATI Radeon 9700:
  - fragment shader can write to up to four output buffers simultaneously
  - potentially useful for multipass algorithms

© Kavita Bala, Computer Science, Cornell University

### Key Hardware Capabilities

- Z-Buffering
- Accumulation Buffer
- Antialiasing
- Transparency/Compositing
- Stencil Buffer
- Filtered Texturing

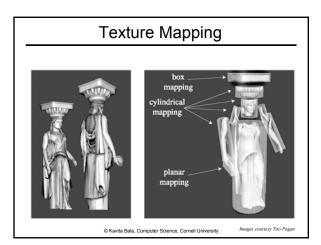

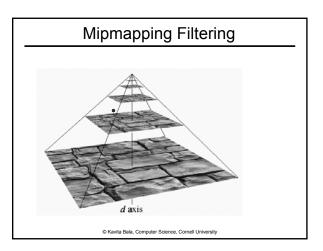

### Fast Texture Map Lookup

- Very powerful feature of hardware
- Most flexible part of graphics hardware
  - Surface texturing
  - Bump mapping: normals
  - Reflection mapping
  - Shadow mapping
  - Even arbitrary BRDF approximations
- Cheap anti-aliasing & anisotropic filtering

© Kavita Bala, Computer Science, Cornell University

### Many types of Texture Maps

- Texture modulates diffuse coefficients in shading model
- Textures can modulate
  - Normals: bump mapping and normal mapping
  - Positions: displacement mapping
  - Lighting: environment mapping

© Kavita Bala, Computer Science, Cornell University

### **Environment Map**

- Want to compute reflections of environment on surfaces
  - Planar surfaces?
  - Curved surfaces
- Assumptions:
  - Environment Map represents objects at infinity
- Index into EM using reflection vector

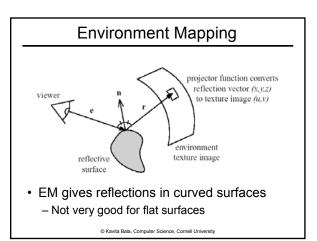

### Env Map Algorithm

- Generate 2D environment map
   Spherical, cubical, paraboloid
- For each pixel on a reflective object
  - Find N on surface of object
  - Compute R from V and N: R = V 2 (N.V) N
  - Index into EM using R
  - Modulate pixel color

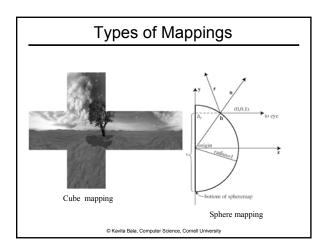